## **SMR - Sistema de Modelagem Regional - Task #2907**

Improvement # 2340 (In Progress): Interface do BRAMS com o GSI

# **Criar a rotina de conversão da projeção LatLon para a projeção Polar Estereográfica na interface do BRAMS**

12 Abril 2017 09:33 - Eiras, Denis

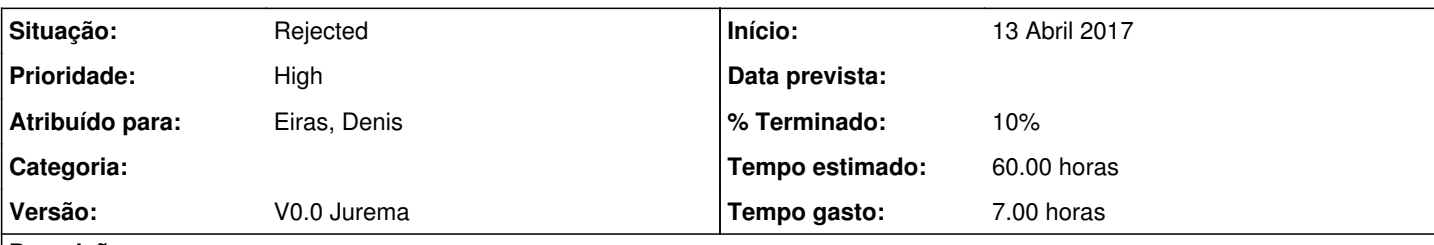

## **Descrição**

A tarefa [#2503](https://projetos.cptec.inpe.br/issues/2503) foi finalizada, mas ainda precisa ser concluída a conversão de dados em LatLon, utilizado no GSI, para a grade do BRAMS que utiliza projeção Polar Estereográfica.

Essa tarefa foi criada para dividir as tarefas muito grandes em tarefas pequenas, para se ter um controle maior e uma melhor distribuição das atividades dentro da equipe.

Para fazer a conversão, foi criado o módulo LatLonToPolarStereographicConverter, subrotina convertVariableLatLonoToPolarStereographic.

A subrotina convertVariableLatLonoToPolarStereographic deve ser chamada na interface setVariableLatLon do arquivo brams initializer, dentro da libBramsGsi. Dado que a subrotina setVariableLatLon da fachada cptecBramsIoFacade já está apontando para a subrotina da lib, só é necessário alterar a rotina da lib.

## **Histórico**

## **#1 - 12 Abril 2017 09:36 - Eiras, Denis**

*- Tarefa pai ajustado para #2503*

## **#2 - 12 Abril 2017 09:46 - Eiras, Denis**

*- Tarefa pai excluído (#2503)*

## **#3 - 12 Abril 2017 09:47 - Eiras, Denis**

*- Tarefa pai ajustado para #2340*

## **#4 - 12 Abril 2017 09:48 - Eiras, Denis**

*- Tipo alterado de Improvement para Task*

## **#5 - 13 Abril 2017 08:51 - Eiras, Denis**

*- Início alterado de 12 Abril 2017 para 13 Abril 2017*

## **#6 - 13 Abril 2017 08:51 - Eiras, Denis**

*- Atribuído para ajustado para Eiras, Denis*

## **#7 - 13 Abril 2017 16:26 - Eiras, Denis**

*- Situação alterado de New para In Progress*

## **#8 - 17 Abril 2017 16:45 - Eiras, Denis**

Atualmente, a rotina de conversão Lat Lon para Polar Estereográfica está utilizando o mesmo mapeamento Polar Estereográfico para Lat Lon, que foi extraído da implementação do pós processamento do BRAMS.

Quando é feita a conversão P.E. para Lat/Lon, a grade do BRAMS, originalmente com x=1360, y=1480 pontos, é convertida para uma grade de x=1311, y=1495.

Quando é feita a conversão contrária, Lat/Lon para P.E., alguns pontos ficam com valores zerados, uma vez que a conversão Lat/Lon para P.E. perdeu pontos no eixo x.

Em anexo:

- brams\_grid\_original.png Grade P.E. -> representa a variável topo que foi lida do arquivo de history.
- latlon\_original.png Grade Lat/Lon -> representa a variável topo resultante da conversão P.E para Lat/Lon. O método de conversão foi extraído do pós processamento do BRAMS. Utilizando a variável Lat/Lon extraída do arquivo acima, é executada a rotina de conversão para P.E., que gera uma variável P.E., utilizada para redefinir a grade do BRAMS.
- brams\_grid\_LatLonSet.png Grade P.E -> representa a variável topo que está na grade do BRAMS, como dito no processo imediatamente acima.
- latlon\_LatLonSet.png Lat/Lon -> representa a variável topo, resultante da conversão da variável lida da grade do BRAMS para Lat/Lon. O método de conversão foi extraído do pós processamento do BRAMS.

#### **#9 - 17 Abril 2017 16:46 - Eiras, Denis**

- *Arquivo brams\_grid\_LatLonSet.png adicionado*
- *Arquivo brams\_grid\_original.png adicionado*
- *Arquivo latlon\_LatLonSet.png adicionado*
- *Arquivo latlon\_original.png adicionado*

#### **#10 - 18 Abril 2017 10:34 - Eiras, Denis**

*- Arquivo excluído (latlon\_LatLonSet.png)*

#### **#11 - 18 Abril 2017 10:34 - Eiras, Denis**

*- Arquivo excluído (latlon\_original.png)*

#### **#12 - 18 Abril 2017 10:34 - Eiras, Denis**

- *Arquivo latlon\_LatLonSet.png adicionado*
- *Arquivo latlon\_original.png adicionado*

#### **#13 - 19 Abril 2017 14:02 - Eiras, Denis**

*- Situação alterado de In Progress para New*

#### **#14 - 05 Maio 2017 09:46 - Eiras, Denis**

*- Situação alterado de New para Rejected*

Conforme conversado com Ariane e João, está tarefa não será mais necessária até o momento. Cancelando tarefa.

#### **Arquivos**

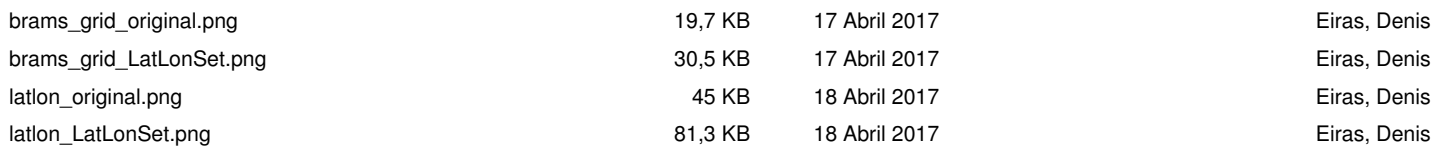